## **Le dossier des Olympiades 2014 pour le métier 39**

- [Les résultats de la sélection régionale](/doku.php/olympiades/2014/resultats)
- [Le compte-rendu des Olympiades](/doku.php/olympiades/2014/compterendu)
- [L'architecture réseau mise en place pour les Olympiades](/doku.php/olympiades/2014/architecture)
- [Le routeur / firewall pfsense utilisé](/doku.php/olympiades/2014/pfsense)
- [Le Serveur TFTP FUZZY de sauvegarde de configuration des équipements réseaux](http://docs.btssio.ac-limoges.fr/doku.php?id=tptf:accueil)
- [Les VM Debian Wheezy préparée pour les candidats](/doku.php/olympiades/2014/debian)

Documents techniques (Accès restreint)

[La gestion de la configuration des switchs Netgear GS108T](/doku.php/olympiades/2014/docs/switch)

From: [/](#page--1-0) - **Documentation du BTS SIO**

Permanent link: **</doku.php/olympiades/2014/accueil>**

Last update: **2014/04/11 12:42**

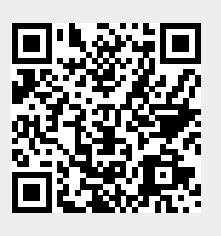